# Package 'ACSNMineR'

September 1, 2016

Type Package

Title Gene Enrichment Analysis from ACSN Maps or GMT Files

Version 0.16.8.25

Description Compute and represent gene set enrichment or depletion from your data based on pre-saved maps from the Atlas of Cancer Signalling Networks (ACSN) or user imported maps. User imported maps must be complying with the GMT format as defined by the Broad Institute, that is to say that the file should be tabseparated, that the first column should contain the module name, the second column can contain comments that will be overwritten with the number of genes in the module, and subsequent columns must contain the list of genes (HUGO symbols; tab-separated) inside the module. The gene set enrichment can be run with hypergeometric test or Fisher exact test, and can use multiple corrections. Visualization of data can be done either by barplots or heatmaps.

**Depends**  $R$  ( $>= 3.1.0$ ),ggplot2, gridExtra, scales,

Suggests rmarkdown, knitr License GPL-2 LazyData true VignetteBuilder knitr RoxygenNote 5.0.1 NeedsCompilation no Author Paul Deveau [aut, cre], Eric Bonnet [aut] Maintainer Paul Deveau <paul.deveau@curie.fr> Repository CRAN Date/Publication 2016-09-01 17:30:55

## R topics documented:

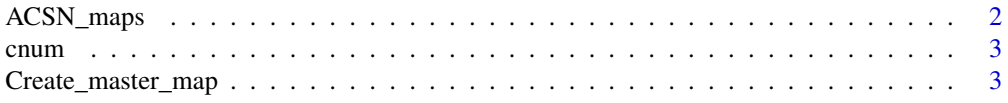

#### <span id="page-1-0"></span>2 ACSN\_maps

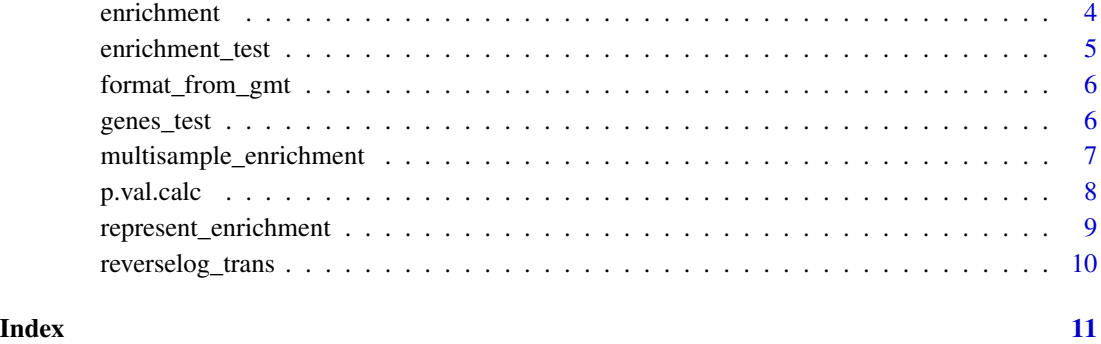

ACSN\_maps *Atlas of Cancer Signalling Networks*

#### Description

A dataset containing the six maps of ACSN: apoptosis, cell cycle, DNA reparation, EMT motility, survival, and the master map

#### Usage

ACSN\_maps

#### Format

A list of dataframes

Apoptosis Map of apoptosis pathways

CellCycle Map of the cell cycle pathways

DNA\_repair Map of DNA repair

EMT\_motility Map of the Epithelial Mesenchymal Transition

Master Map grouping all modules from other maps, without a master module for each map

Survival Map of cellular survival pathways

#### Source

<https://acsn.curie.fr/downloads.html>

<span id="page-2-0"></span>

#### Description

Convert to numeric

#### Usage

cnum(x)

#### Arguments

x A vector of numbers which is not in numeric format

Create\_master\_map *From a list of maps, create or replace a master*

#### Description

From a list of maps, create or replace a master

#### Usage

```
Create_master_map(maps)
```
#### Arguments

maps A list of molecular maps created by 'format\_from\_gmt'

#### Value

Returns a list with previous maps and the master map, i.e. a concatenation of previous maps.

#### Examples

```
Create_master_map(list(Cycle = ACSNMineR::ACSN_maps$CellCycle,
                  Apoptosis = ACSNMineR::ACSN_maps$Apoptosis))
```
<span id="page-3-0"></span>

#### Description

Compute and represent gene set enrichment from your data based on pre-saved maps from ACSN or user imported maps. The gene set enrichment can be run with hypergeometric test or Fisher exact test, and can use multiple corrections. Visualization of data can be done either by barplots or heatmaps.

#### Usage

```
enrichment(Genes = NULL, maps = c("Apoptosis", "CellCycle", "DNA_repair",
  "EMT_motility", "Survival"), correction_multitest = "BH",
  statistical_test = "fisher", min_module_size = 5,
  universe = "map_defined", Remove_from_universe = NULL, threshold = 0.05,
  alternative = "greater")
```
#### Arguments

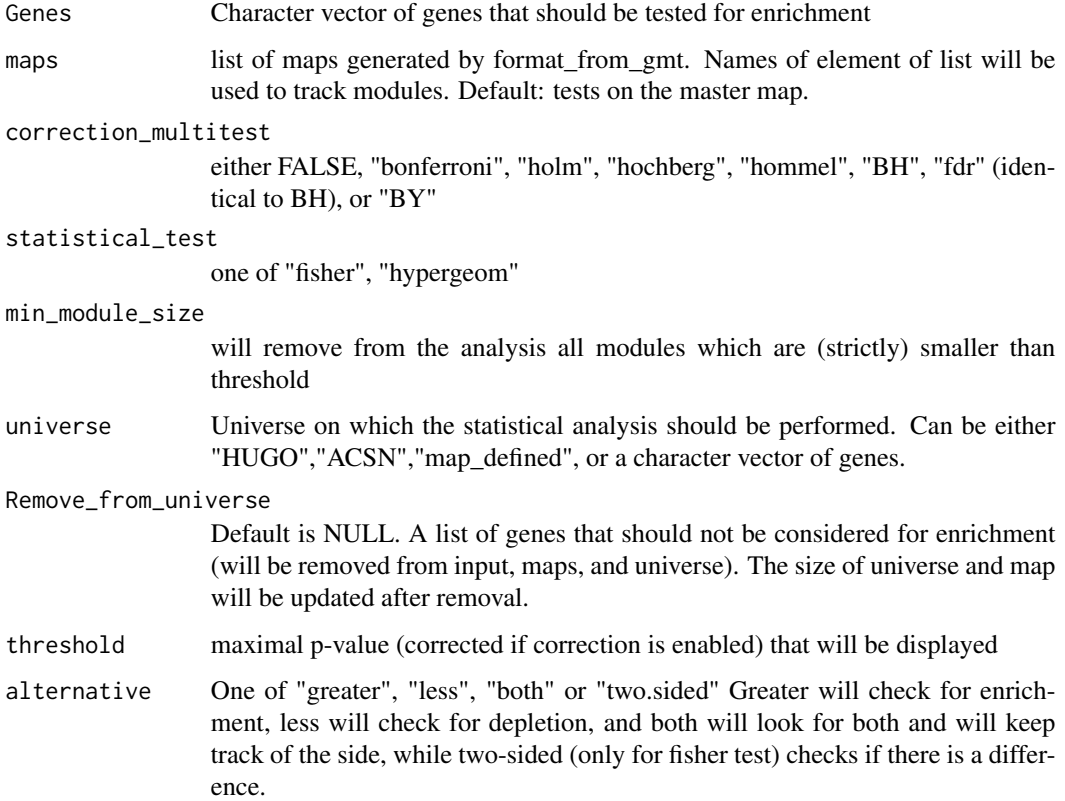

#### <span id="page-4-0"></span>Value

Output is a dataframe with the following columns:

module The name of the map or the module preceded by the map

module\_size The number of genes in the module after taking into account universe reduction

nb\_genes\_in\_module The number of genes from input list in the module

genes\_in\_module Names of the genes from input list in the module, space separated

universe\_size size of the input universe

- nb\_genes\_in\_universe number of genes from the input list that are found in the universe
- test the kind of test that was looked for. "greater" when enrichment is tested, "less" when depletion is tested, or "two.sided"

#### Examples

```
enrichment(genes_test,min_module_size = 10,
   threshold = 0.05,
  maps = list(cellcycle = ACSNMineR::ACSN_maps$CellCycle),
  universe = "ACSN")
```
enrichment\_test *Result from enrichment test of "genes\_test" on the ACSN maps*

#### Description

Parameters: bonferroni correction, min module size = 5

#### Usage

enrichment\_test

#### Format

data.frame

module Name of module

genes\_in\_module Genes from genes\_test in module

p.value Uncorrected p-value

p.value.corrected p-value corrected for multiple testing by Bonferroni correction

<span id="page-5-0"></span>

#### Description

Import data from gmt files Convert gmt file to dataframe that can be used for anaysis

#### Usage

format\_from\_gmt(path = "")

#### Arguments

path Path to the gmt file to be imported

#### Value

Returns a dataframe with the module - first column -, module length - seconde column - and gene names

#### Examples

```
file<-system.file("extdata", "cellcycle_short.gmt", package = "ACSNMineR")
format_from_gmt(file)
```
genes\_test *Set of genes to test map*

#### Description

Genes of high importance in oncogenesis

#### Usage

genes\_test

#### Format

A character vector

<span id="page-6-0"></span>multisample\_enrichment

*Automated gene set analysis for multiple sets*

#### Description

Automated gene set analysis for multiple sets

#### Usage

```
multisample_enrichment(Genes_by_sample = NULL, maps = c("Apoptosis",
  "CellCycle", "DNA_repair", "EMT_motility", "Survival"),
 correction_multitest = "BH", statistical_test = "fisher",
 min_module_size = 5, universe = "map_defined",
 Remove_from_universe = NULL, threshold = 0.05, cohort_threshold = TRUE,
  alternative = "greater")
```
#### Arguments

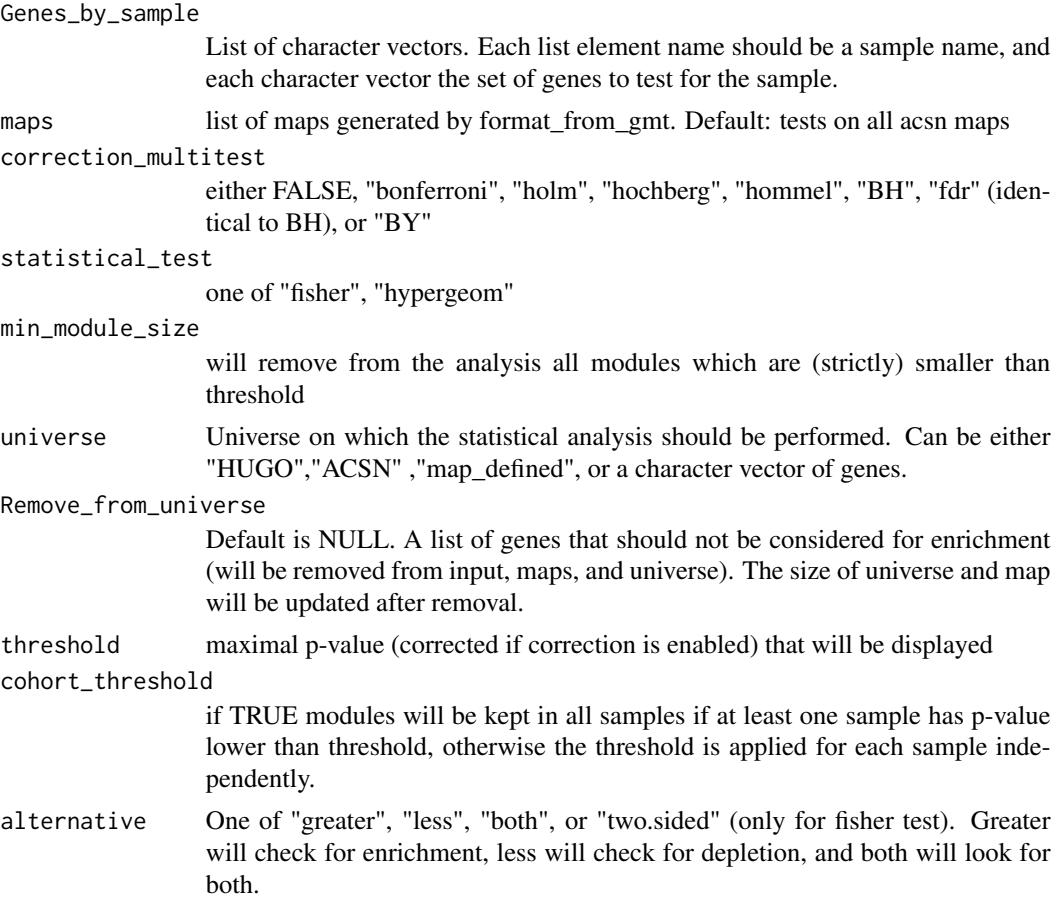

<span id="page-7-0"></span>Output is a list of dataframes with names the names given in 'Genes\_by\_sample' with the following columns:

module The name of the map or the module preceded by the map

module\_size The number of genes in the module after taking into account universe reduction

nb\_genes\_in\_module The number of genes from input list in the module

genes\_in\_module Names of the genes from input list in the module, space separated

universe\_size size of the input universe

nb\_genes\_in\_universe number of genes from the input list that are found in the universe

test the kind of test that was looked for. "greater" when enrichment is tested, "less" when depletion is tested, or "two.sided"

#### Examples

```
multisample_enrichment(Genes_by_sample = list(set1 = genes_test,set2=c(genes_test,"PTPRD")),
maps = list(cellcycle = ACSNMineR::ACSN_maps$CellCycle),
min_module_size = 10,
universe = "ACSN",cohort_threshold = FALSE)
```
p.val.calc *Calculate p-value*

#### Description

Calculate p-value

#### Usage

p.val.calc(x, y, z, a, stat\_test, alt)

#### Arguments

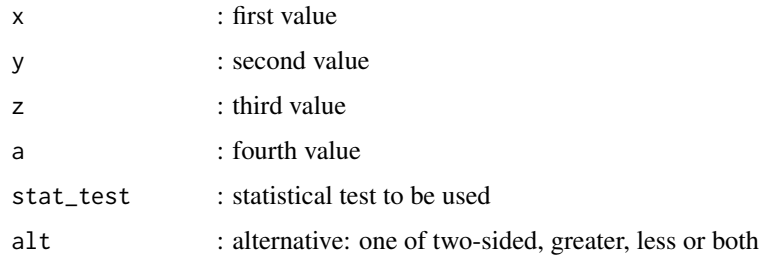

<span id="page-8-0"></span>represent\_enrichment *Graphic representation of enrichment*

#### Description

Graphic representation of enrichment

#### Usage

```
represent_enrichment(enrichment, plot = "heatmap", scale = "log",
 low = "steelblue", high = "white", nrow = 1, sample_name = "Sample",
 na.value = "grey")
```
#### Arguments

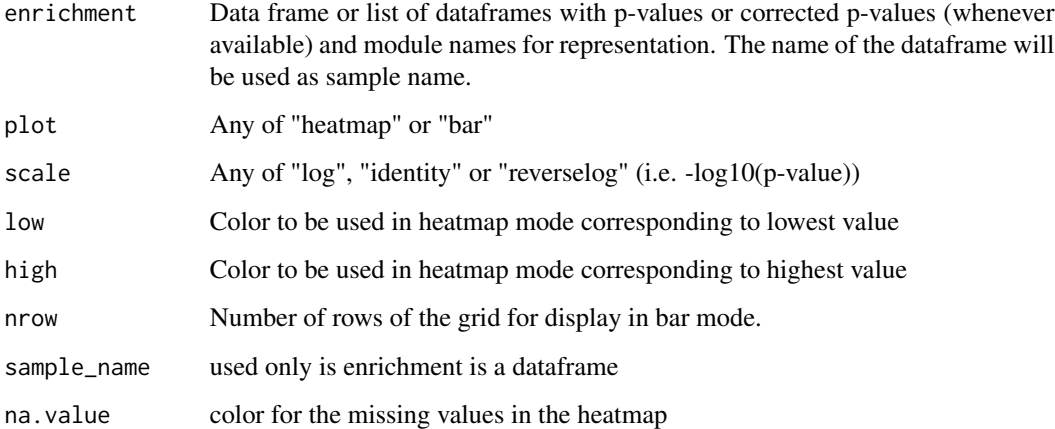

#### Value

Function returns a ggplot2 object if input is a dataframe or a gridExtra object if the output is a list.

#### Examples

```
represent_enrichment(enrichment = enrichment_test,scale = "reverselog",
                   sample_name = "test", plot = "bar")
represent_enrichment(enrichment = list(SampleA = enrichment_test,
                                     SampleB = enrichment_test[1:3,]),
                    plot = "heatmap", scale = "log")
```
<span id="page-9-0"></span>reverselog\_trans *Scale for barplots and heatmaps*

### Description

Outputs the "-log" of a scale

#### Usage

reverselog\_trans(base = 10)

#### Arguments

base : base for the log, defaut is 10

# <span id="page-10-0"></span>Index

∗Topic datasets ACSN\_maps, [2](#page-1-0) enrichment\_test, [5](#page-4-0) genes\_test, [6](#page-5-0) ACSN\_maps, [2](#page-1-0)

cnum, [3](#page-2-0) Create\_master\_map, [3](#page-2-0)

enrichment, [4](#page-3-0) enrichment\_test, [5](#page-4-0)

format\_from\_gmt, [6](#page-5-0)

genes\_test, [6](#page-5-0)

multisample\_enrichment, [7](#page-6-0)

p.val.calc, [8](#page-7-0)

represent\_enrichment, [9](#page-8-0) reverselog\_trans, [10](#page-9-0)